# **Front-End Developer**

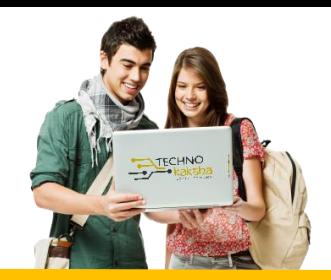

# DURATION: 6 MONTHS

#### Web Development Basics

- **Introduction to Web Design, HTML Basics**
- **HTML document structure**
- **HTML Elements (Div, Span, i, b, p)**
- **List (ordered and unordered)**
- **Header/Footer**
- **Section, main and article**
- **Heading Tags & aside**
- **Tables**
- **HTML text site**

#### Advanced HTML Concepts

- **Images**
- **Forms**
- **Inputs**
- **Checkboxes**
- **Radio Button**
- **Select, Option and buttons**
- **HTML 5 Videos**
- **HTML 5 Audio**
- **Doctypes**
- **Meta Tags**

### Introduction to Cascading Style Sheet (CSS)

- **Targeting colour and background**
- **Element specify**
- **ID targeting, margin, and border**
- **Padding, margin, and float**
- **Max-width and background-image**
- **Switching over to an IDE**
- **Font weight, style, and family**
- **Text decorations**
- **Text Spacing**
- **Text decoration modification**
- **Text shadow**

#### Introduction to Cascading Style Sheet (CSS)

- **Pseudo-states**
- **Border Radius**
- **Positions**
- **Pseudo-elements**
- **Z-index**
- **Viewpoint width and height, overflowing content**
- **Transition property**

#### JavaScript for Beginners

- **Intro to JavaScript**
- **Alert and console logging**
- **Integers, strings, and variables**
- **Undefined variables and modifying values of variables**
- **Boolean operators**
- **Comparing values**
- **If statements**
- **For Loops**
- **Defining functions**
- **Event handling**
- **Setting an elements inner HTML**

#### Console JavaScript Concepts

- **Arrays**
- **Text areas and getting the value of input**
- **Functions-parameters and return values**
- **Multiple parameters and return values**
- **Multiples parameters in functions**
- **Flexible function parameters**
- **Exercise – find the missing number**
- **Exercise solution**
- **Classes explained**
- **Class constructor, instance variables and static variables**

#### Getting started with jQuery

- **jQuery Setup**
- **Targeting elements**
- **Event handling**
- **Dropdown menus**
- **Making our dropdown disappear**
- **Multiple targets, events and attr method**
- **Prepend, append and HTML**
- **PreventDefault**
- **Event.which and switch properties**
- **Custom context menu, pageY, and pageX**

• **is Method**

#### Getting started with jQuery

- **Writing our own version of jQuery**
- **Find method**
- **First and last**
- **Focusin and focusout**
- **Contains, is and hasClass**
- **Each method**
- **Callbacks**
- **CSS**

## Getting started with jQuery

- **Bootstrap Setup**
- **Navbar**
- **Forms**
- **Buttons**

Partners:

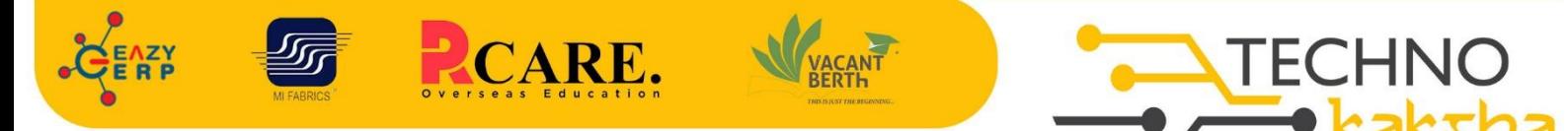

Spirit of Innovation

E-mail: enquiry@technokaksha.com

Visit us: www.technokaksha.com

@technokaksha ? @ 0 0 0

#### **SAKET**

33 B Saiduljaib Extension, MB Road, Saket, New Delhi 110030

#### **Chatarpur**

D-3/79, Chattarpur Pahari, 60ft Road, New Delhi 10074

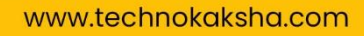